# **Действия в GR.Cards, чтобы держать работу с тахографами под контролем**

1

**Екимов Даниил Директор**

**[Georoute.ru](https://georoute.ru/) C нами Тахография это просто**

# **Действия в GR.Cards, чтобы держать работу с тахографами под контролем**

**1.** Регулярное считывание карт водителей

**2.** Контроль замен карт, неисправных тахографов

**3.** Правильное использования тахографа, контроль норм труда и отдыха

**4.** Уменьшение переработок и пробега

- **• Зачем тратить на это время**
- O Georoute
- Как считать карту водителя
- Как считывать карту водителя регулярно
- Составление графика замен карт
- Определение неисправных тахографов и езды без карты
- Контроль правильного использования тахографа
- Контроль норм труда и отдыха
- Уменьшение переработок и пробега

### **Штрафы в тахографии (КоАП 11.23)**

Правила использования тахографа

Режим труда и отдыха

4

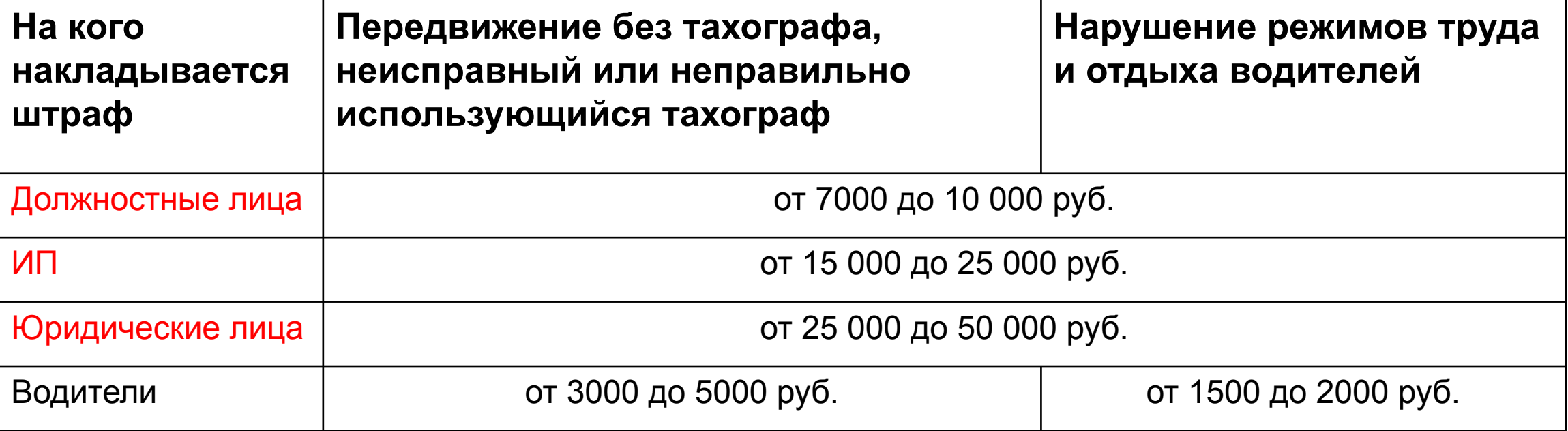

### **Что реально проверяют на дороге**

### Правила использования тахографа (440 приказ Минтранса)

- Езда без карты
- Езда без тахографа
- Неисправный тахограф ( не нестроен тахограф)
- Нет бумаги и инструкции
- Водитель не умеет делать распечатки

#### **Подробнее в нашем блоге**

Режим труда и отдыха (424 приказ Минтранса)

Превышение времени управления:

- За всю смену ( 12 часов максимум)
- Сокращение времени междусменного отдыха ( 9 часов – для экстренных случаев )
- Время непрерывного управления (5 часов 30 минут максимум)

### **Правила использования тахографа**

Должностные лица и компании отвечают за выпуск на линию машин

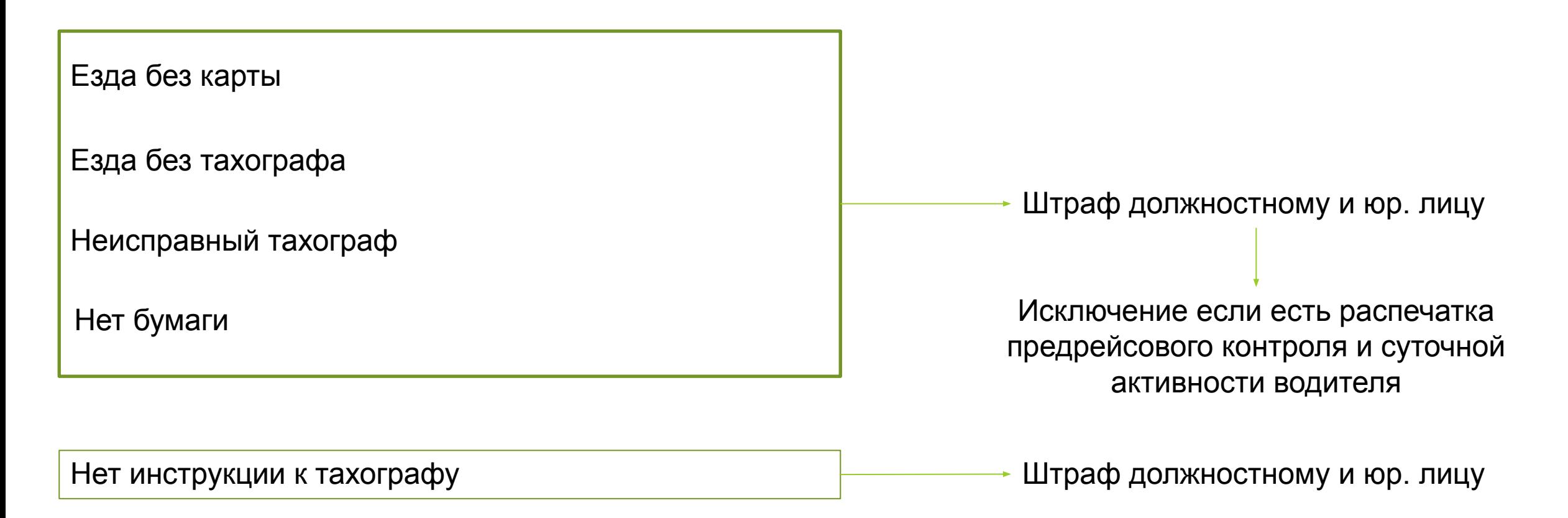

### **Режим труда и отдыха**

Должностные лица и компании несут ответственность, только если сознательно установили график работы водителя с нарушениями

Превышение времени управления за всю смену

**Доказать сложно**

Время непрерывного управления

**Доказать сложно**

Сокращение времени междусменного отдыха

**100% доказывается на основе путевого листа За 1 день**

#### **Подробнее в нашем блоге**

[Алгоритм привлечения штрафа на](https://georoute.ru/shtraf-za-takhograf-dlya-dolzhnostnykh-licz-kak-eto-proiskhodit) [должностное лицо](https://georoute.ru/shtraf-za-takhograf-dlya-dolzhnostnykh-licz-kak-eto-proiskhodit)

### **Зачем тратить на это время**

Используете GR.Cards

### Контролируете тахографию в совей компании

Уменьшаете вероятность штрафа для себя в 10000 рублей

- Зачем тратить на это время
- **• О Georoute**
- Как считать карту водителя
- Как считывать карту водителя регулярно
- Составление графика замен карт
- Определение неисправных тахографов и езды без карты
- Контроль правильного использования тахографа
- Контроль норм труда и отдыха
- Уменьшение переработок и пробега

### GR.Cards – основной продукт компании Georoute

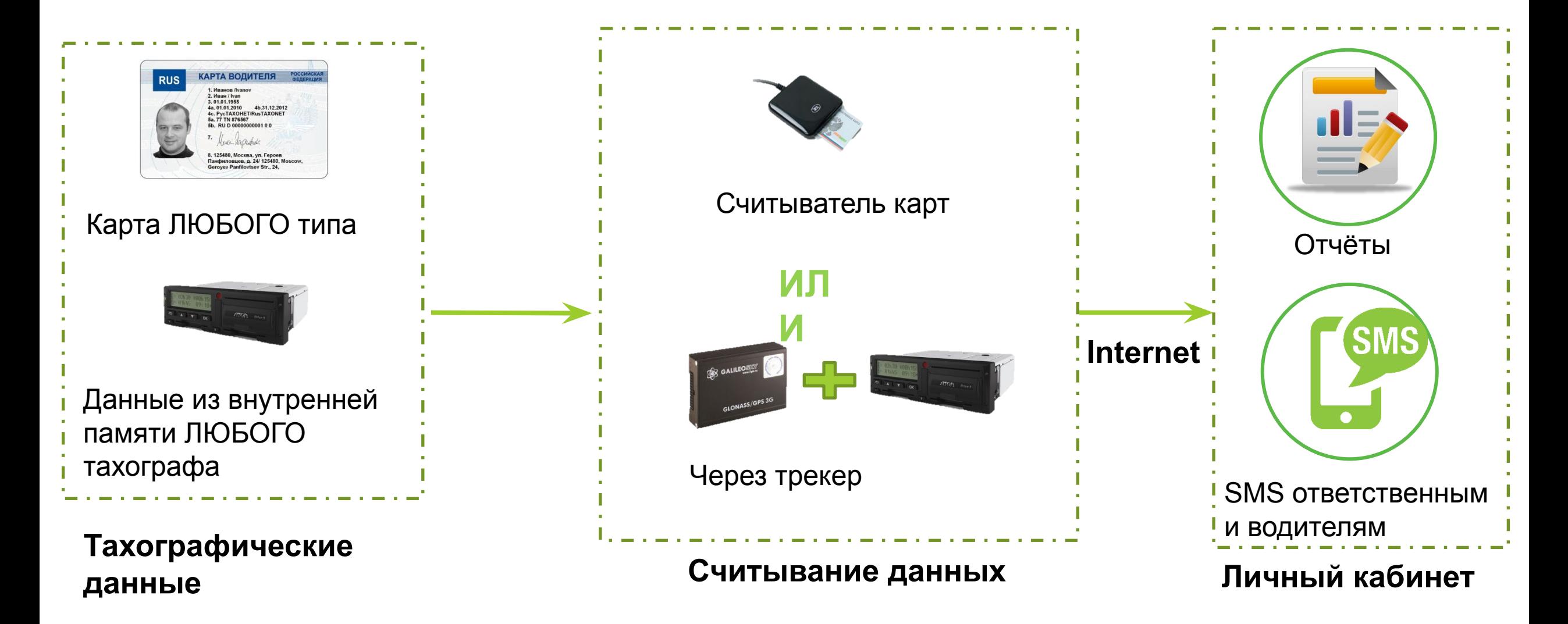

### **GR.Cards - результаты**

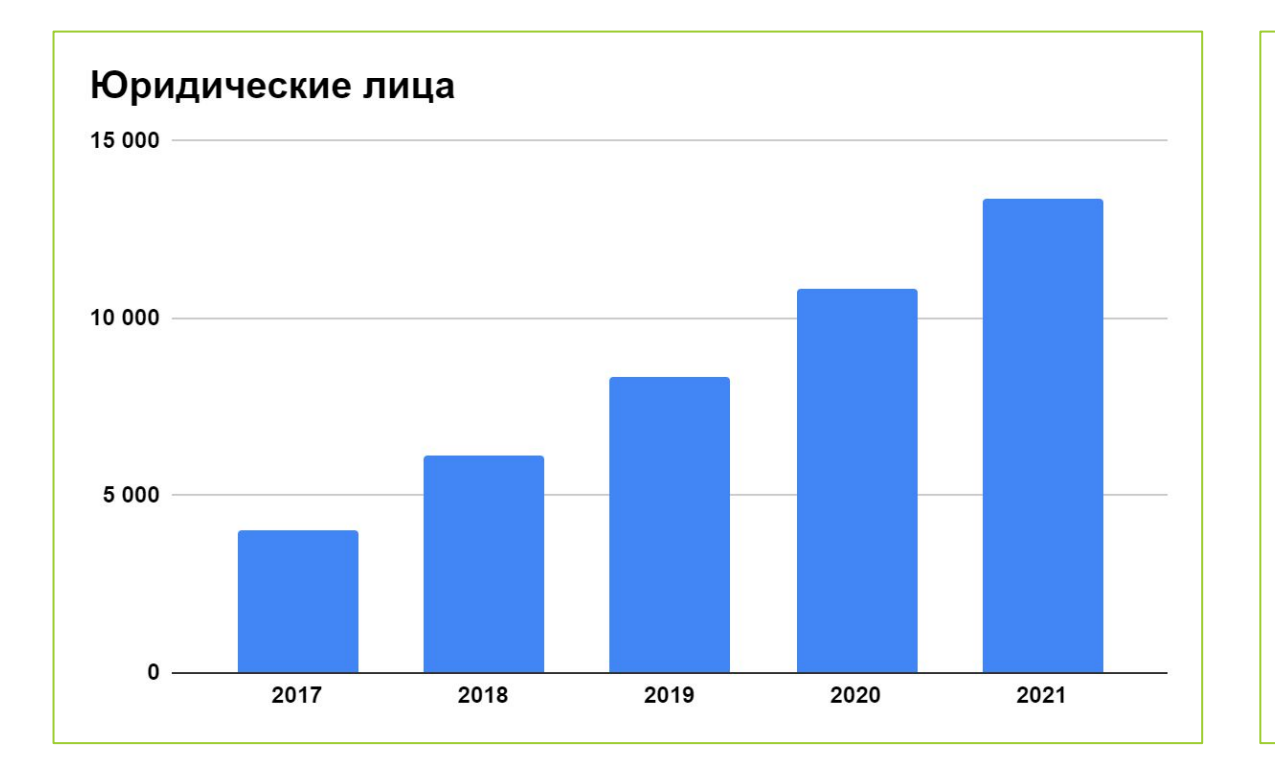

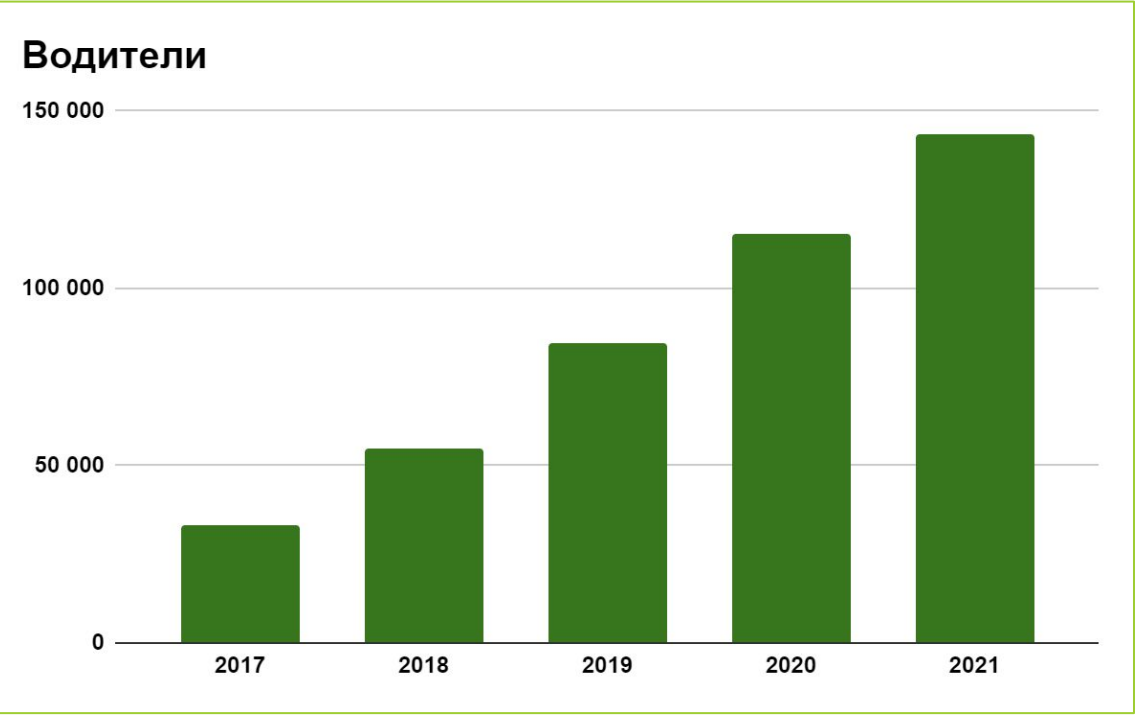

96%

#### клиентов остаются постоянными пользователями сервиса

### Сервис №1 в РФ по контролю труда и отдыха

### **GR.Cards сейчас**

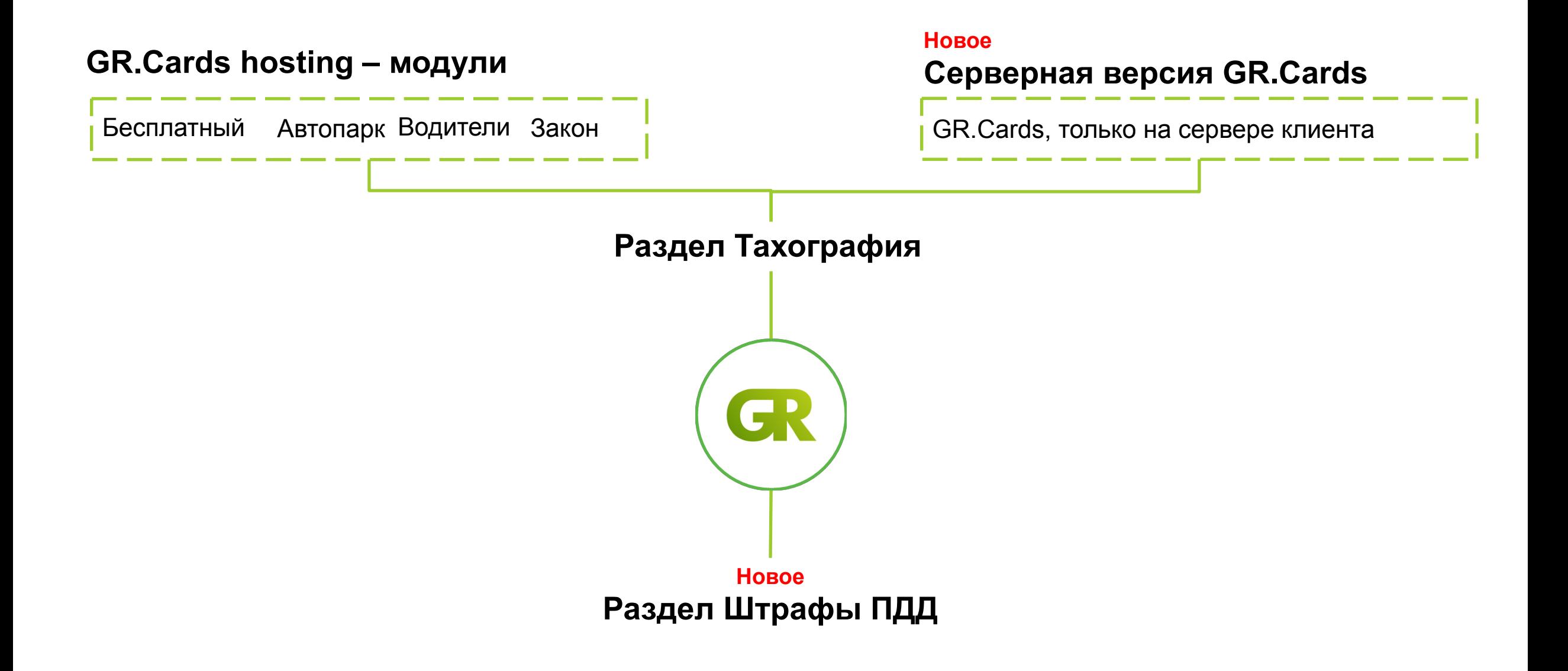

- Зачем тратить на это время
- O Georoute
- **• Как считать карту водителя**
- Как считывать карту водителя регулярно
- Составление графика замен карт
- Определение неисправных тахографов и езды без карты
- Контроль правильного использования тахографа
- Контроль норм труда и отдыха
- Уменьшение переработок и пробега

### **Как считать карту водителя**

1. Скачайте и установите программу для считывания карт

2. Подключите считыватель карт водителя к компьютеру

3. Считайте карту водителя

4. Отправьте данные в личный кабинет GR.Cards

- Зачем тратить на это время
- O Georoute
- Как считать карту водителя
- **• Как считывать карту водителя регулярно**
- Составление графика замен карт
- Определение неисправных тахографов и езды без карты
- Контроль правильного использования тахографа
- Контроль норм труда и отдыха
- Уменьшение переработок и пробега

### **Как считывать карту водителя регулярно**

1. Понять, что без считывания карт вы и компания под угрозой

2. e-mail напоминание

3. Считывание карты при сдаче путевого листа

4. Интеграция тахографа и навигационного терминала

**Затраты времени.** Считывание 1 карты – 40 секунд [Инструкция по считыванию карт](https://georoute.ru/help/page/2011)

- Зачем тратить на это время
- O Georoute
- Как считать карту водителя
- Как считывать карту водителя регулярно
- **• Составление графика замен карт**
- Определение неисправных тахографов и езды без карты
- Контроль правильного использования тахографа
- Контроль норм труда и отдыха
- Уменьшение переработок и пробега

У кого водители забывали вовремя перевыпустить карту?

## **GR.Cards Замена карт**

#### **Отчёт** «Водители»

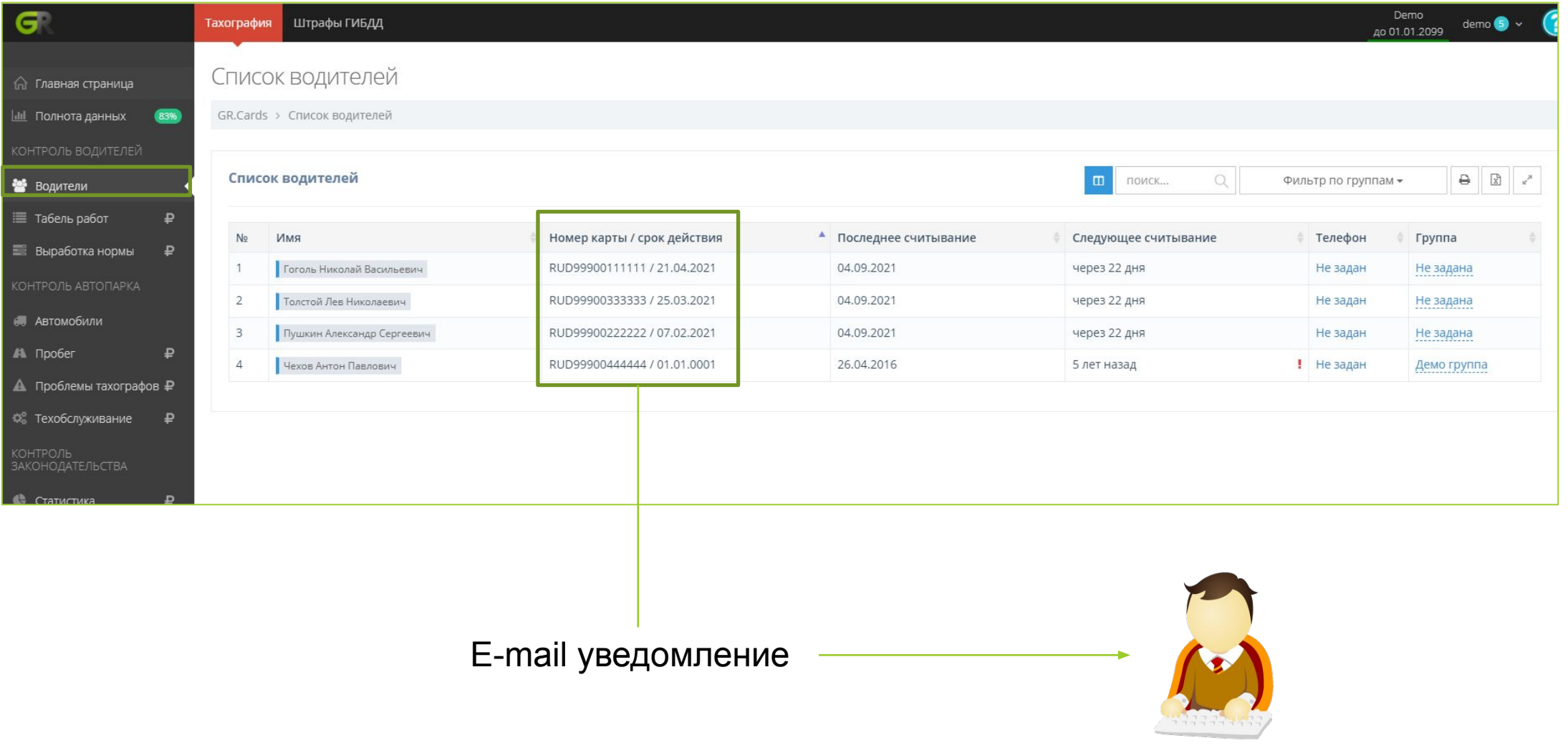

**Затраты времени.** 1 минута

**Механик/ инженер БДД**

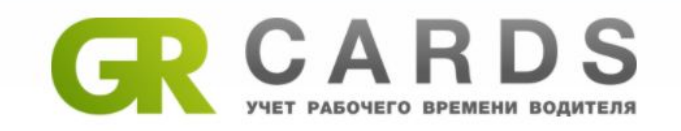

#### Здравствуйте!

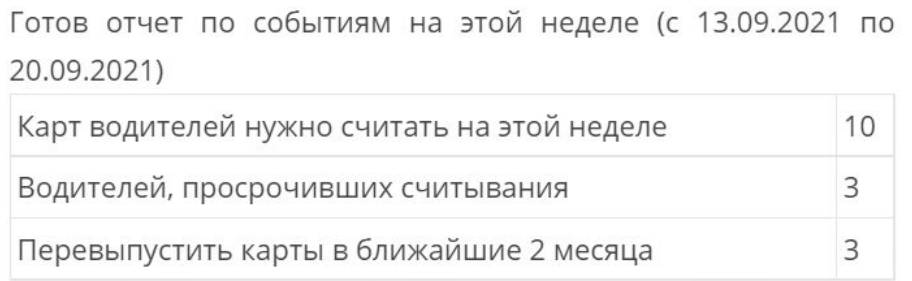

#### Открыть отчет в новом окне

Или скопируйте ссылку в адресную строку своего браузера: https://capi.georoute.ru/CardsReports/WeeklyReport/MQF25H5P

Вас обслуживает ИП Иванов Сергей Петрович По вопросам обслуживания звоните 89999999999 или пишите cons@isp.ru

Спасибо, что вы с нами!

- Команда GR.Cards

Код клиента: 00001

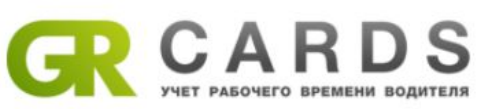

Печатать

#### Еженедельный отчет для компании МУП "ИвановоТранс"

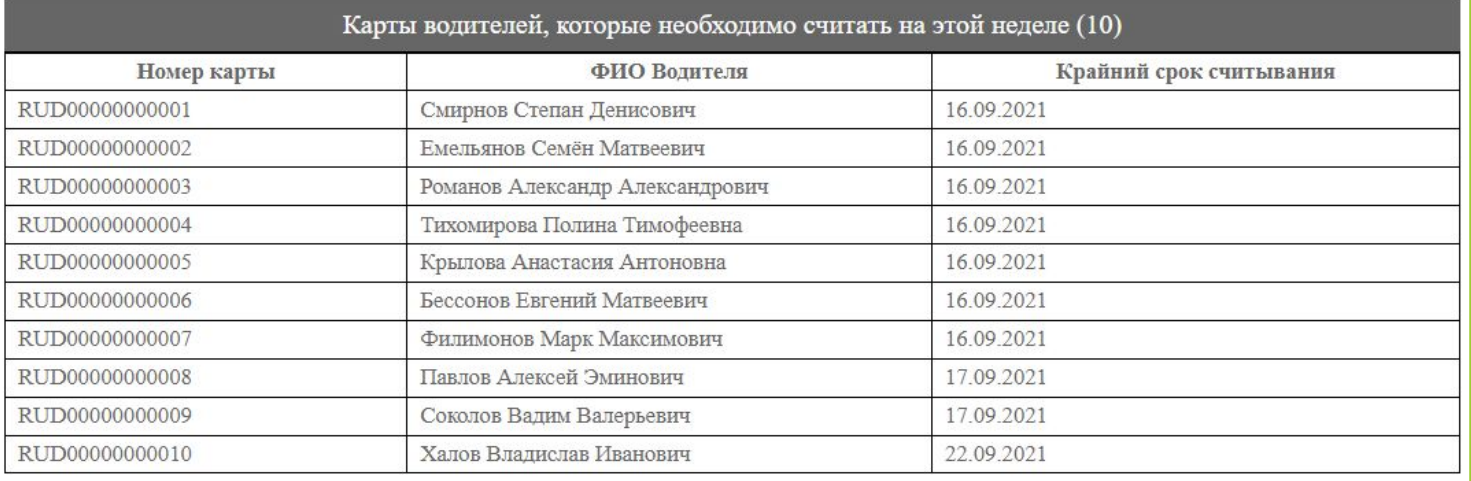

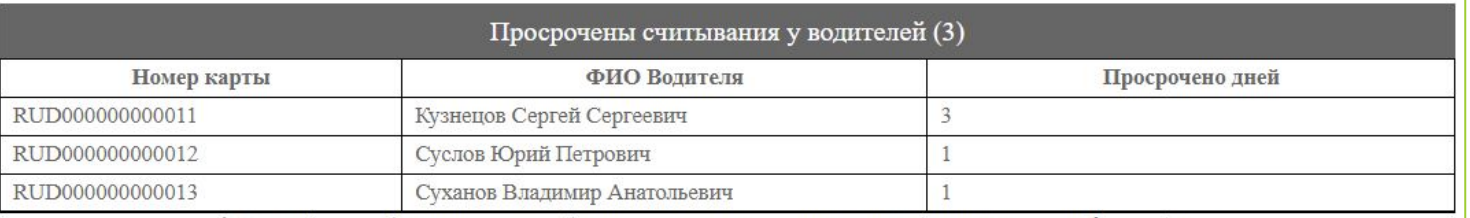

\* Если водитель больше у вас не работает, вы можете нажать кнопку «уволить» в профиле водителя.

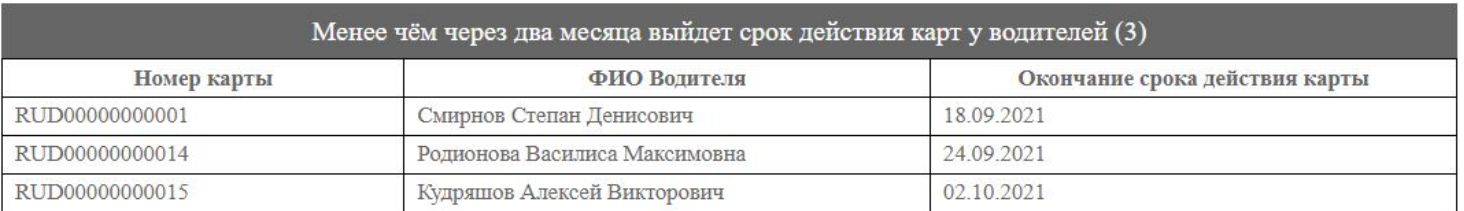

- Зачем тратить на это время
- O Georoute
- Как считать карту водителя
- Как считывать карту водителя регулярно
- Составление графика замен карт
- **• Определение неисправных тахографов и езды без карты**
- Контроль правильного использования тахографа
- Контроль норм труда и отдыха
- Уменьшение переработок и пробега

### **Неисправный тахограф**

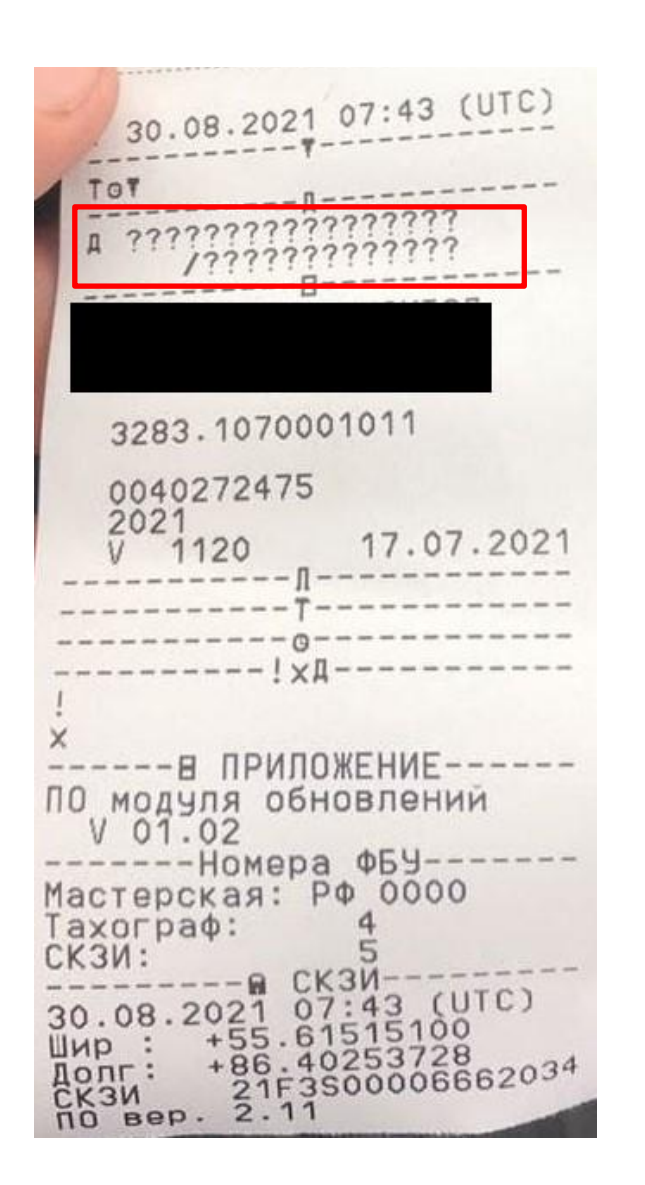

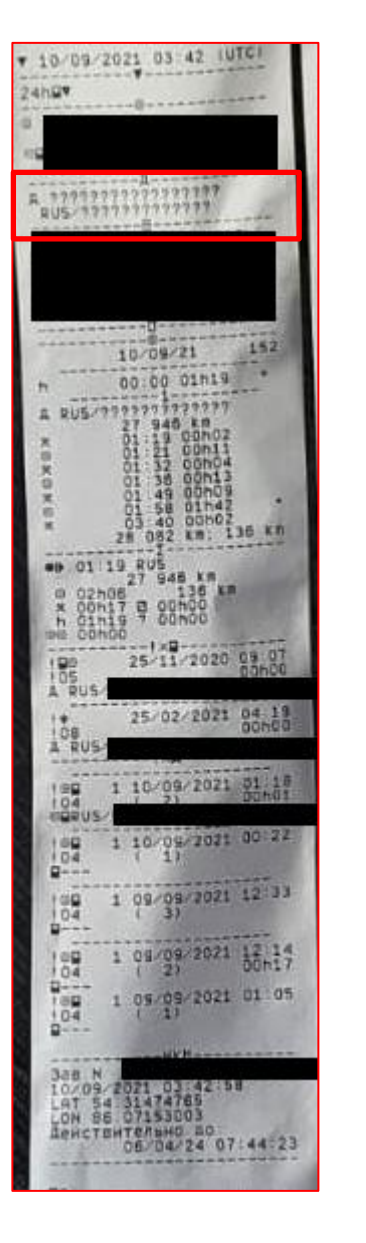

Внешне тахограф исправен На деле им нельзя пользоваться

?????? – в распечатке недопустимо

?????? – если есть, тахограф неисправен

Если не анализировать данные, о неисправности узнаете по штрафу на должностное лицо

### **GR.Cards контроль исправности тахографа**

#### **Отчёт** «проблемы тахографов»

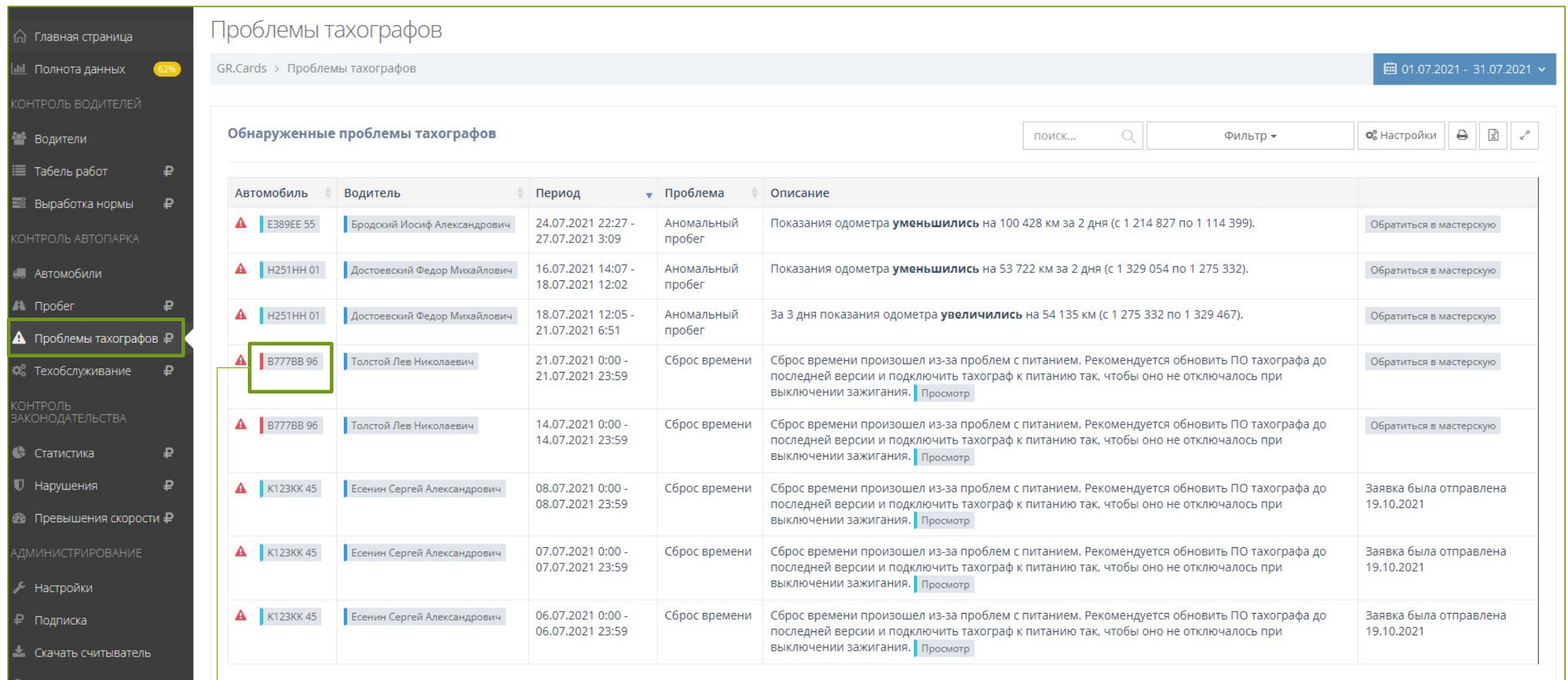

Машин с красными корешками быть не должно **Затраты времени.** 1 минута

### **GR.Cards контроль езды без карты**

#### **Отчёт** «полнота данных»

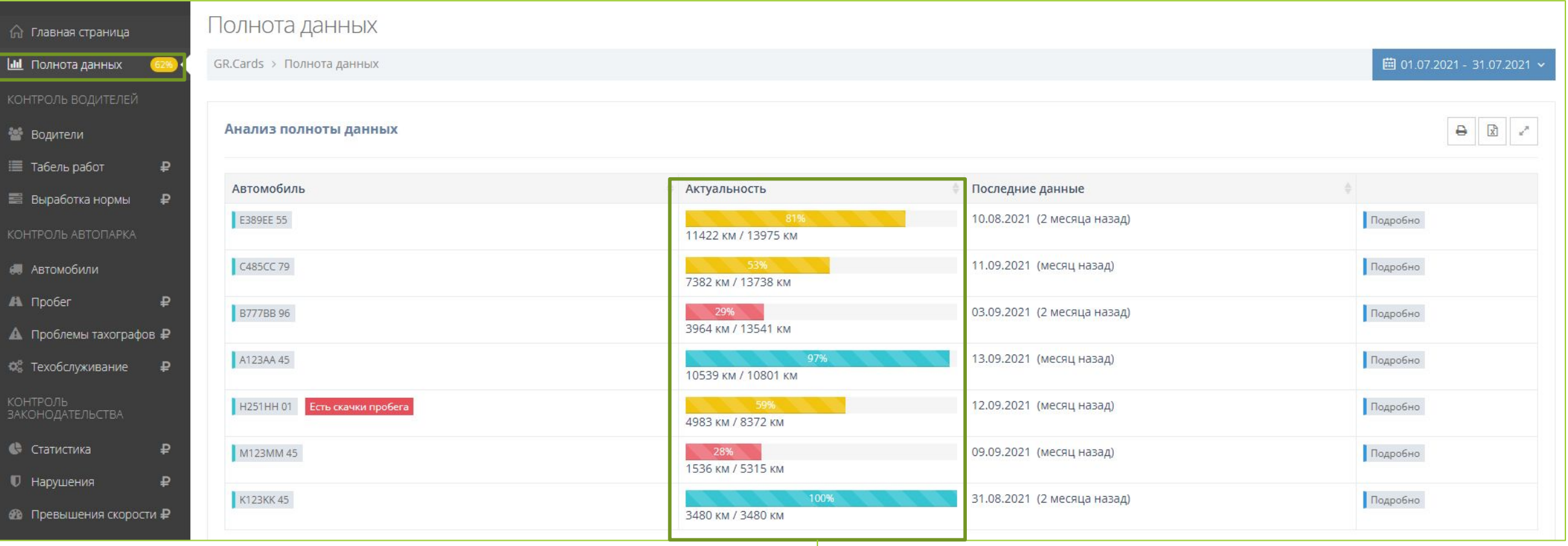

#### Затраты времени. 1 минута Должно быть только 100%

- Зачем тратить на это время
- O Georoute
- Как считать карту водителя
- Как считывать карту водителя регулярно
- Составление графика замен карт
- Определение неисправных тахографов и езды без карты
- **• Контроль правильного использования тахографа**
- Контроль норм труда и отдыха
- Уменьшение переработок и пробега

### **Как правильно пользоваться тахографом**

Без карты ездить нельзя Водитель должен уметь выбирать режим отдых

После конца смены надо вынимать карту из тахографа

### **GR.Cards контроль езды без карты**

#### **Отчёт** «полнота данных»

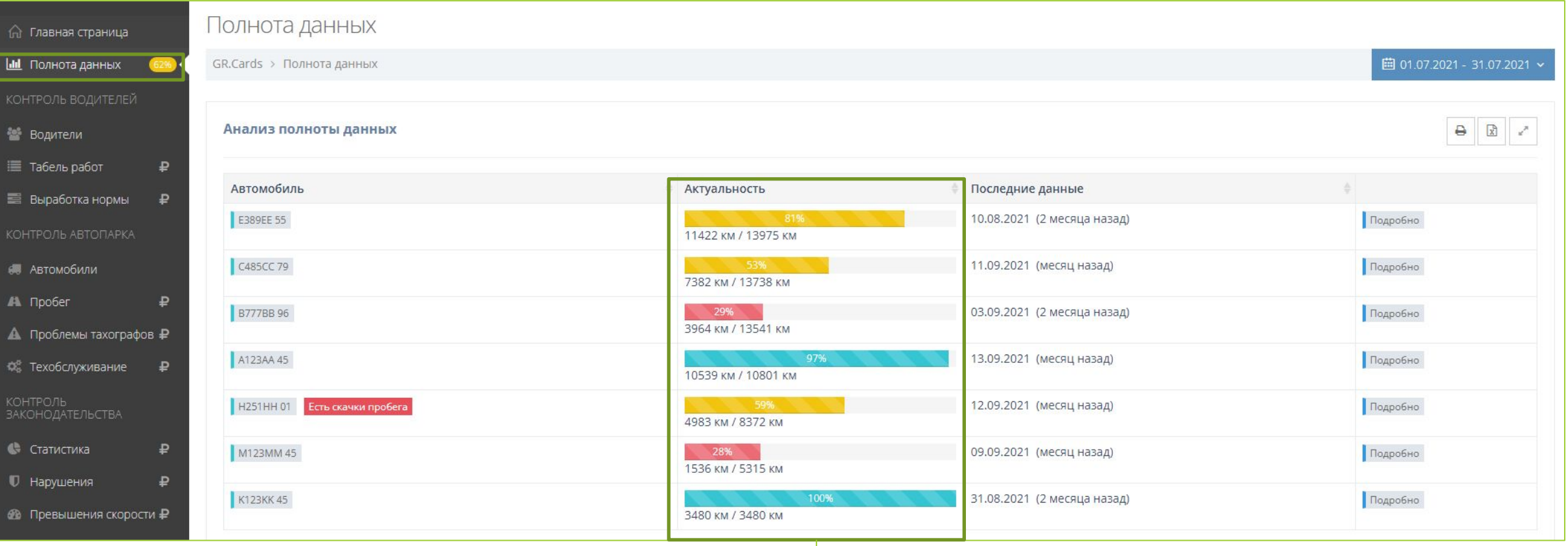

**Затраты времени.** 2 минуты Должно быть только 100%

### **GR.Cards контроль выбора режима «отдых» водителями**

#### **Отчёт** «выработка нормы»

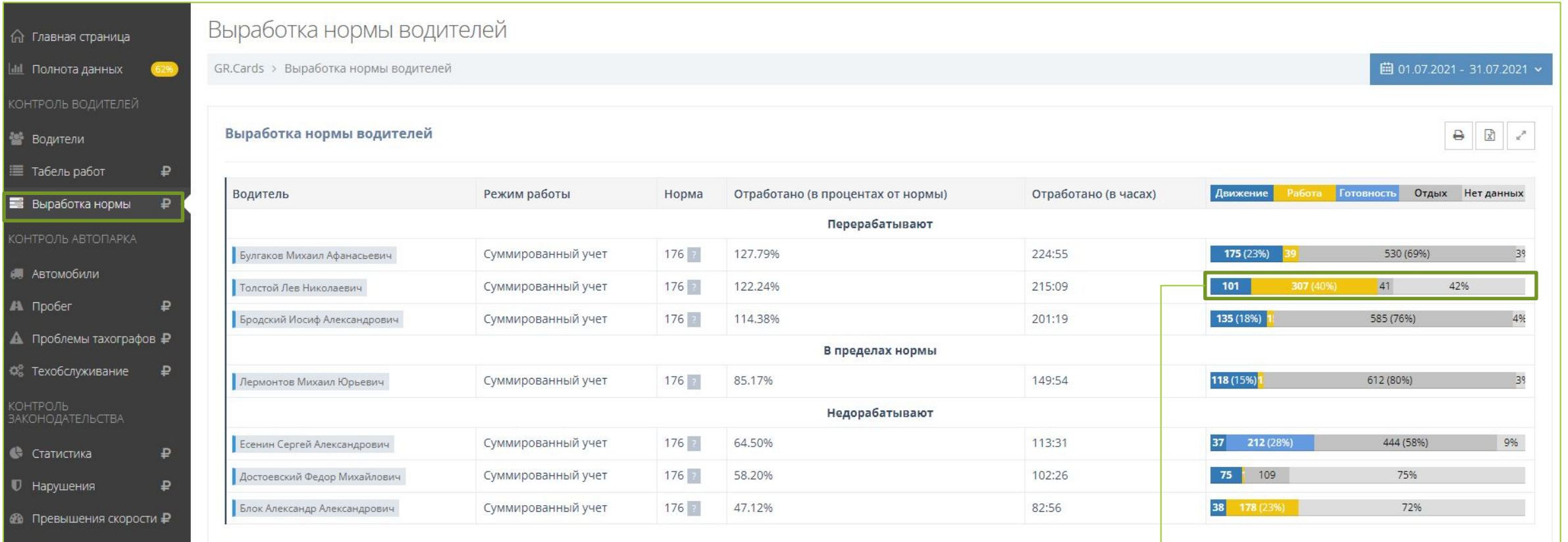

Жёлтого должно быть мало **Затраты времени** Серого должно быть много 2 минуты

29

### **GR.Cards контроль вытаскивания карты после конца смены**

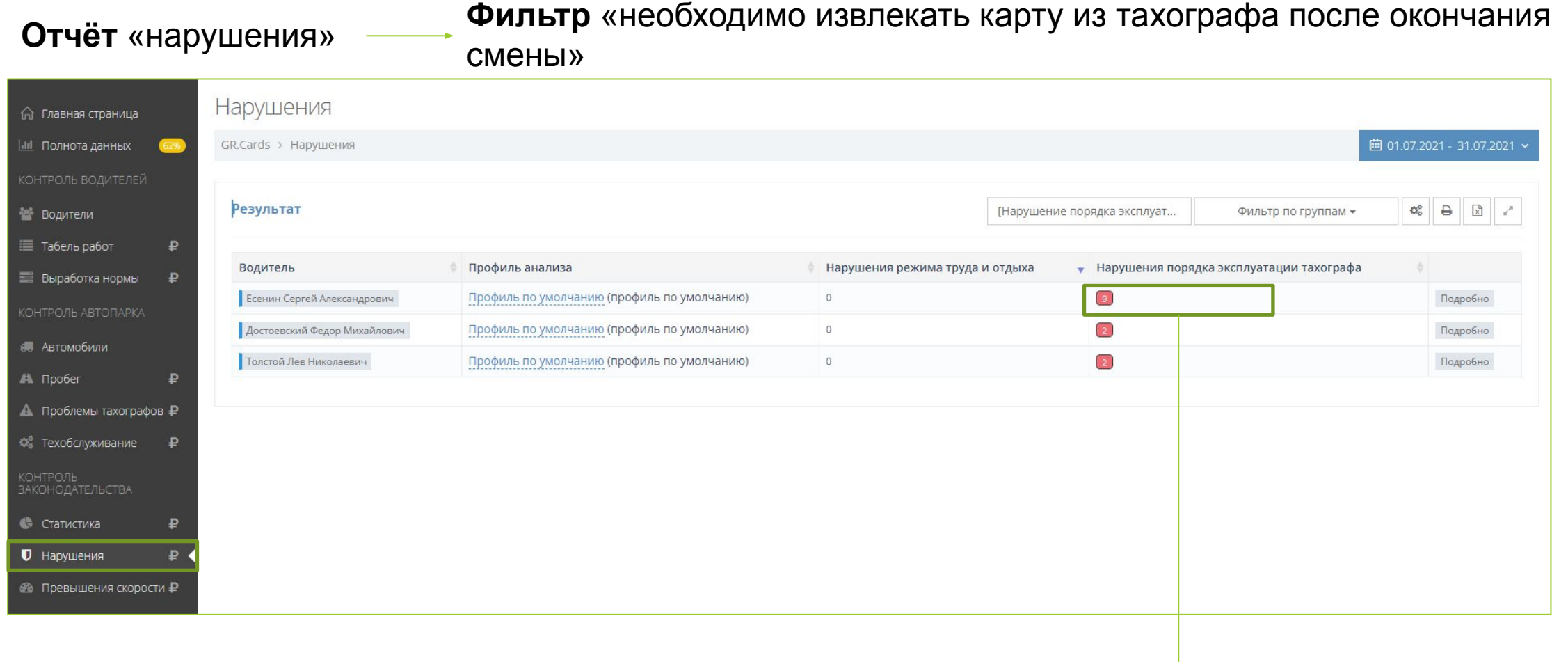

### Должно быть 0 **Затраты времени** 2 минуты

- Зачем тратить на это время
- O Georoute
- Как считать карту водителя
- Как считывать карту водителя регулярно
- Составление графика замен карт
- Определение неисправных тахографов и езды без карты
- Контроль правильного использования тахографа
- **• Контроль норм труда и отдыха**
- Уменьшение переработок и пробега

### **Режим труда и отдыха**

Должностные лица и компании несут ответственность, только если сознательно установили график работы водителя с нарушениями

Превышение времени управления за всю смену

**Доказать сложно**

Время непрерывного управления

**Доказать сложно**

Сокращение времени междусменного отдыха

**100% доказывается на основе путевого листа За 1 день**

#### **Подробнее в нашем блоге**

[Алгоритм привлечения штрафа на](https://georoute.ru/shtraf-za-takhograf-dlya-dolzhnostnykh-licz-kak-eto-proiskhodit) [должностное лицо](https://georoute.ru/shtraf-za-takhograf-dlya-dolzhnostnykh-licz-kak-eto-proiskhodit)

### **Понимание общей картины нарушений**

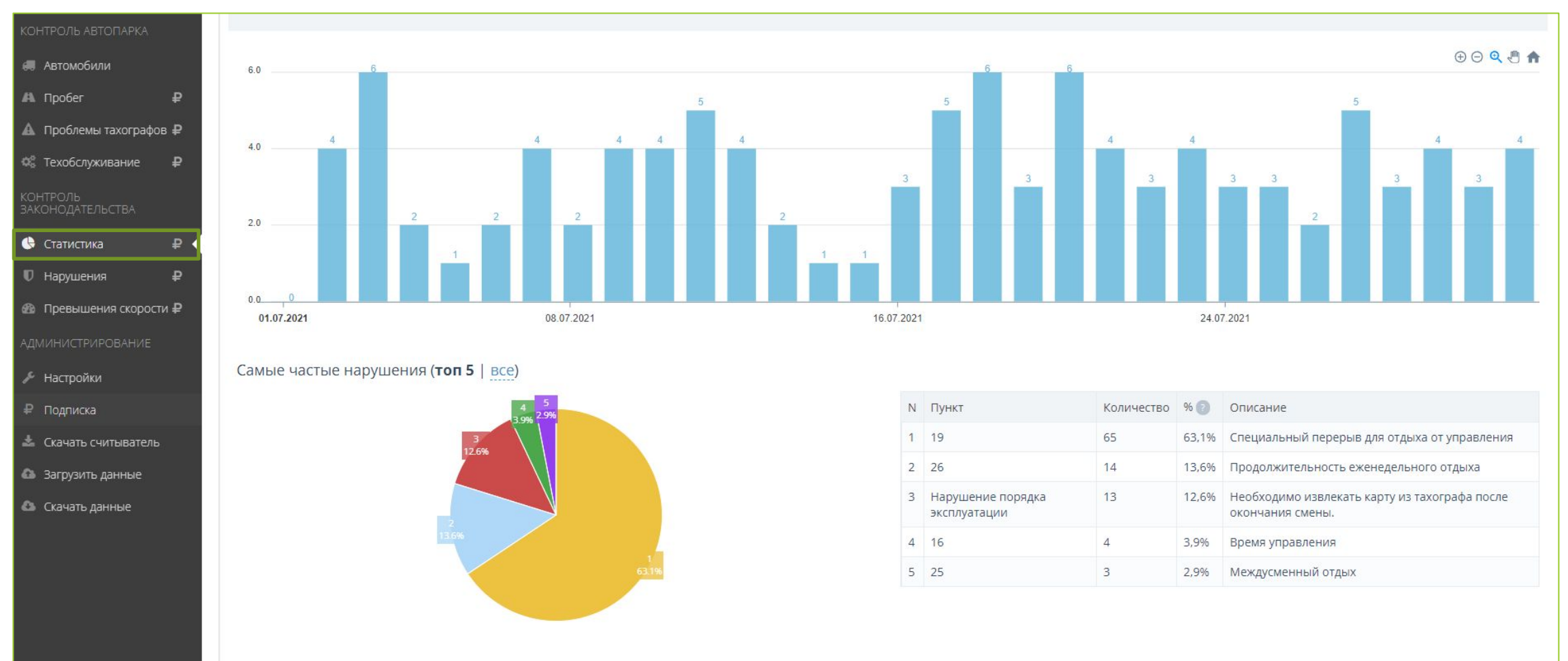

#### **Отчёт** «статистика»

#### **Затраты времени** 2 минуты 2 раза в неделю

### **Детальный разбор с водителями**

#### **Отчёт** «статистика» **Фильтр** «выбрать группу нарушений»

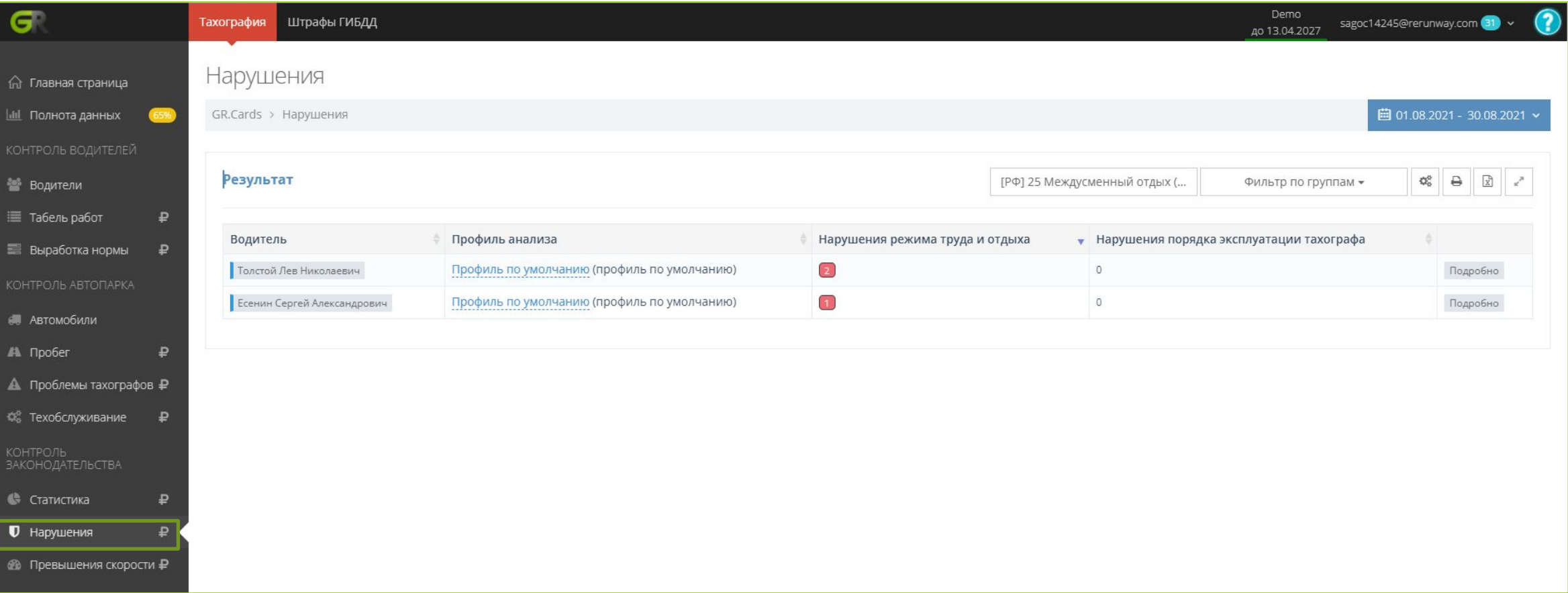

- Зачем тратить на это время
- O Georoute
- Как считать карту водителя
- Как считывать карту водителя регулярно
- Составление графика замен карт
- Определение неисправных тахографов и езды без карты
- Контроль правильного использования тахографа
- Контроль норм труда и отдыха
- **• Уменьшение переработок и пробега**

### **Уменьшение переработок у водителей**

#### **Отчёт** «табель работ»

#### Точное определение отработанных часов водителей без обработки путевых листов

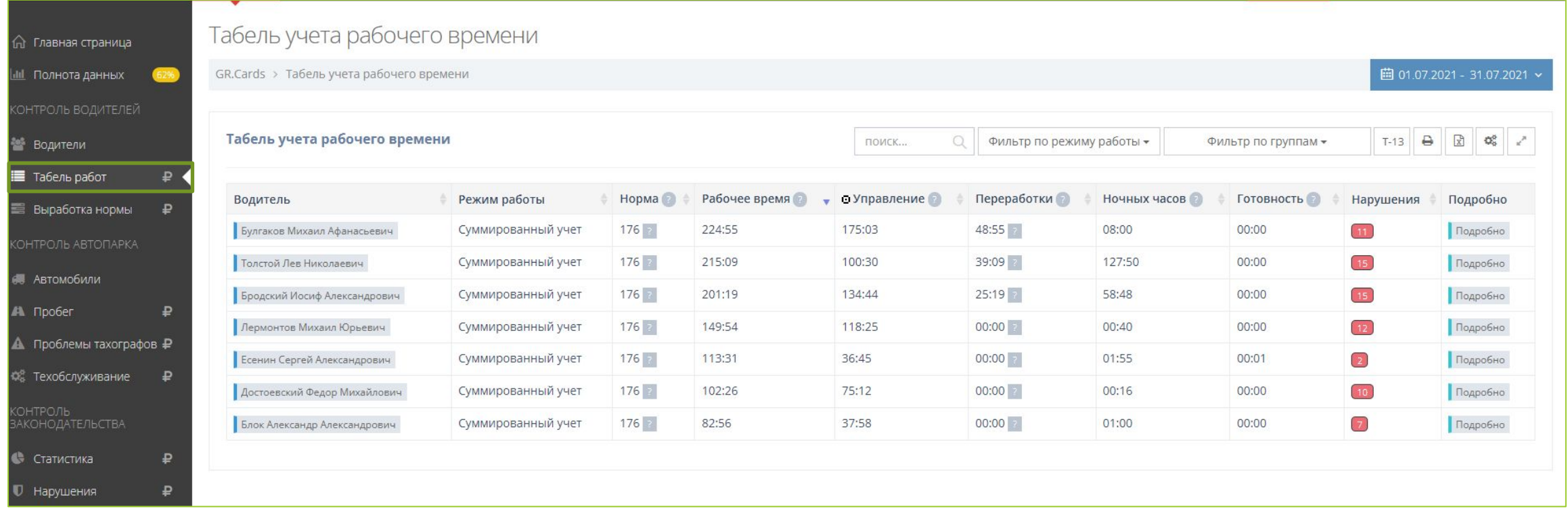

#### **Затраты времени** 2 минуты в день на 1 водителя

### **Уменьшение пробега**

#### **Отчёт** «пробег»

#### Точное определение пробега машины

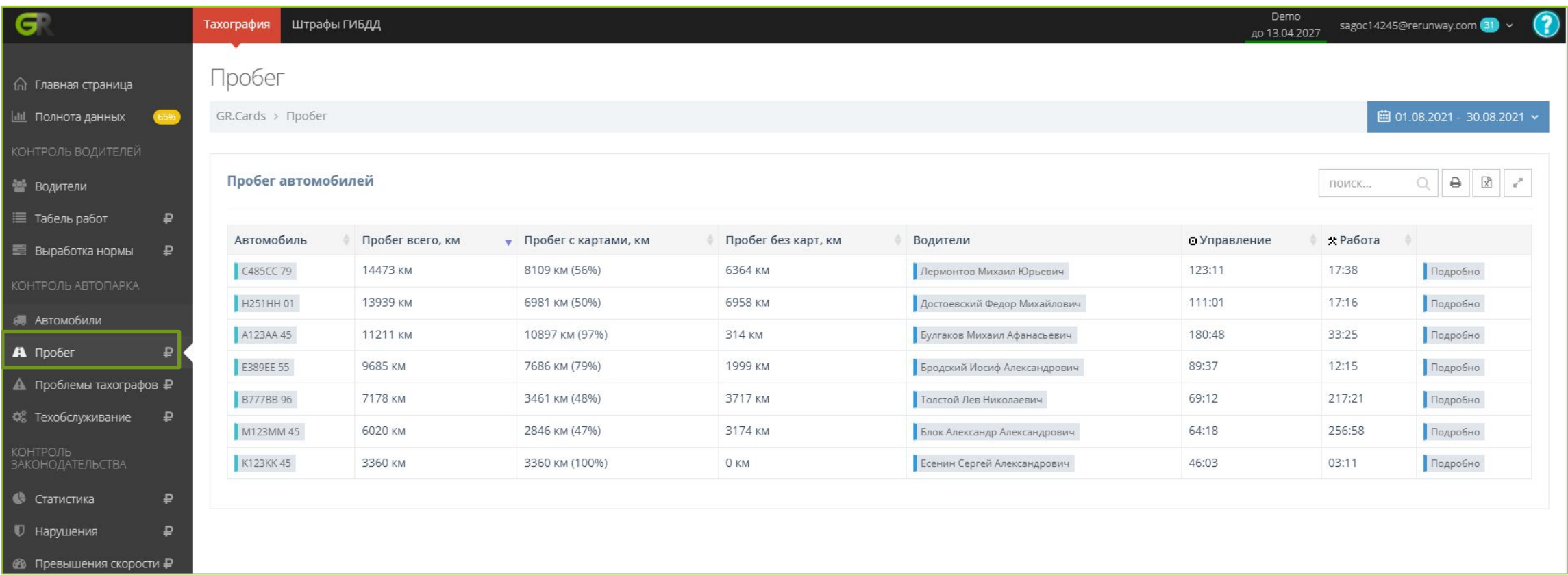

### **Действия, чтобы получить результат**

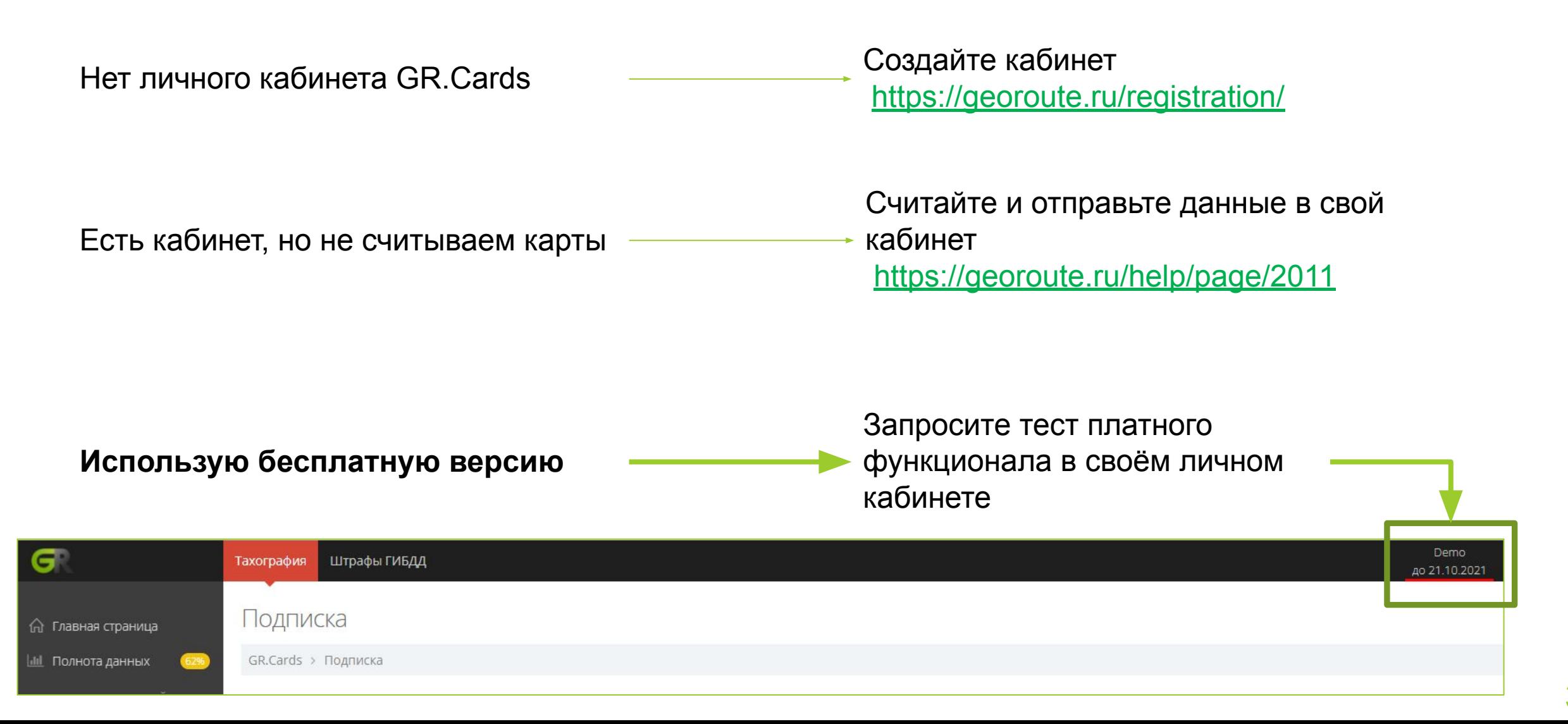

# **[Georoute.ru](https://georoute.ru/) С нами Тахография это просто**

В Georoute.ru создают профессиональные продукты для тахографии

Наш продукт GR.Cards №1 в России по считыванию и анализу данных с карт водителей и тахографов